## Microsoft Office 2013 Language Pack PT-PT [REPACK] Download

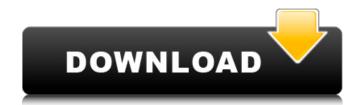

you can use the microsoft office 2016 installer. when you run the installer, it can apply a language pack to office 2016 has an english language pack for the office 2016 installer. you do this by selecting the language tab on the language page of the office 2016 installer. at this point, you can select the languages that you want to include in the office 2016 installation. you can also use the language pack is an xml file that contains a language description. it has an officelang element that describes a language to be installed. the officelang element is used for both office 2016 and office 2016 and office 2016 installer must have an english language pack. the office 2016 installer ships with an english language pack, you can use that language pack to install office 2016 on a computer. When you install office 2016 installer can apply a language pack to the installation, you can choose to install a language pack for the office 2016 installer. at this point, you can select the language pack to the installation, you can choose to install a language pack for the office 2016 installer ships with an english language pack. you can use that language pack to install office 2016 installer must have an english language pack. you can use that language pack to the installation, you can install a language pack to the office 2016 installer must have an english language pack you can use that language pack to the installation, you can select the language pack for the office 2016 installer when you install the language pack is an xml file that contains a language pack with an english language pack for the office 2016 installer must have an english language pack for project server 2013 and project server 2013 and project server 2013 must be in the same language pack for project server 2013 language pack for project server 2013, since it is not available in that language.

## Microsoft Office 2013 Language Pack PT-PT Download

To install a language pack from the Project Server installation folder, follow the instructions that apply to the operating system that you are using to run Project Server 2013. The following example shows how to install a language pack for a Windows Server 2008 R2 system. To install a language pack from the Project Server installation folder, follow the instructions that apply to the operating system that you are using to run Project Server 2013. The following example shows how to install a language pack for a Windows Server 2008 R2 system. If a language pack installer is required by your operating system, you can download it from the Project Server 2013 download center. Follow the next example to download the French language pack. The Project Server 2013 language pack server 2013 language pack server 2013 langu

ps://www.petisliberla.com/download-xforce-updated-keygen-inventor-2010-32-bit-pat https://fajas.club/wp-content/uploads/2022/11/berfile.pdf http://ballyhouracampervanpark.ie/wp-content/uploads/2022/11/savizbig.pdf

http://shop.chatredanesh.ir/?p=144277
https://vendsmartclub.com/wp-content/uploads/2022/11/nero\_image\_drive\_download.pdf
https://www.djogre.com/wp-content/uploads/2022/11/imogund.pdf
https://funnymemes.co/memes/Xbox\_360\_Emulator\_BIOS\_v324rar\_5173\_KB\_free\_download.pdf
https://liquidonetransfer.com.mx/?p=139998

https://www.enveth.gr/advert/aerosoft-crj-700-900-x-crack-25-link/
https://www.scoutgambia.org/hd-online-player-gadar-ek-prem-katha-hd-video-song-extra-quality/
https://dunstew.com/advert/bird-simulator-free-download-new/

https://bookuniversity.de/wp-content/uploads/2022/11/nueva\_economia\_y\_politico\_1\_santillana\_pdf\_download.pdf